### Accessibilité : les jours de votre cabinet sont-ils comptés ?

# **L'Ad'AP, agenda d'accessibilité programmée** #accessibleatous

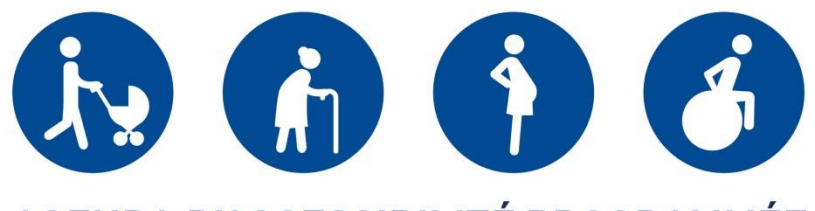

## **AGENDA D'ACCESSIBILITÉ PROGRAMMÉE**

La loi du 11 février 2005 prévoit la mise en accessibilité de tous les établissements et installations recevant du public pour le 1er janvier 2015.

A compter du 1er janvier 2015, afin de s'inscrire dans le mouvement initié, sont mis à disposition des propriétaires/gestionnaires les Agendas d'Accessibilité Programmée (Ad'AP).

**L'Ad'AP est l'opportunité facilitant une stratégie de mise en accessibilité. Il consiste en une programmation budgétaire. Un premier avantage : il suspend les sanctions en cas de non-respect des règles d'accessibilité.**

22 septembre 2014

Vous informer sur les textes, le calendrier, les référents locaux : [www.accessibilite.gouv.fr](http://www.accessibilite.gouv.fr/)

#### **Département de la Manche**

Correspondant accessibilité : **Claude BOTTET**

Téléphone : 02.33.06.39.52

Mail: ddtm-sadt-access@manche.gouv.fr Adresse :

- Direction Départementale des Territoires et de la Mer de la Manche
- boulevard de la Dollée
- BP 60355
- 50015 SAINT LO CEDEX

#### **Département de l'Orne**

Correspondant accessibilité : **M. Gérard LEGOT**

Téléphone : 02.33.32.50.84

Mail: ddt-std-ac@orne.gouv.fr Adresse :

- Direction Départementale des Territoires de l'Orne
- Service Transport et Déplacement Bureau de l'Accessibilité et des Contrôles Cité Administrative - Place Bonet 61013 ALENCON Cedex

#### **Département du Calvados**

Correspondant accessibilité : **M. Dominique GLADEL**

Téléphone : 02 31 43 16 80

Mail: dominique.gladel@calvados.gouv.fr Adresse :

- Direction Départementale des Territoires et de la Mer du Calvados
- 10 Boulevard du Général Vanier
- BP 80517
- 14035 CAEN Cedex 1